## **Query, measure & alert**

on BGP state in real-time via GraphQL

Vasileios Kotronis | CTO, Code BGP | Dr. sc. ETH Zurich

**Ø** vkotronis@codebgp.com

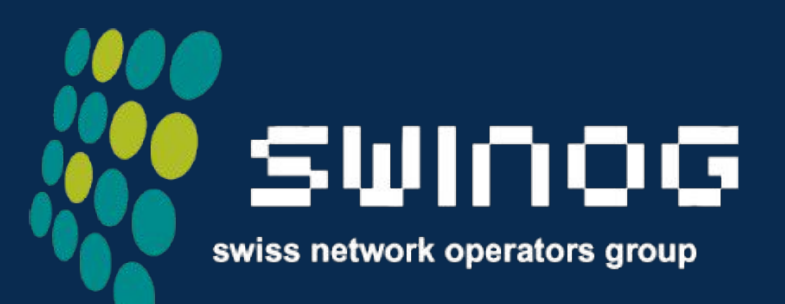

#### 21 June 2023 | Bern

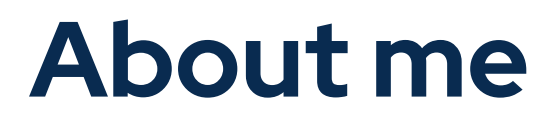

# **Vasileios Kotronis**

CTO & co-founder | Code BGP

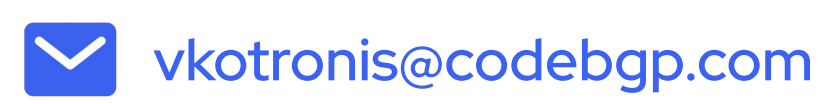

 $\bigoplus$ 

https://www.linkedin.com/in/vasileios-kotronis/

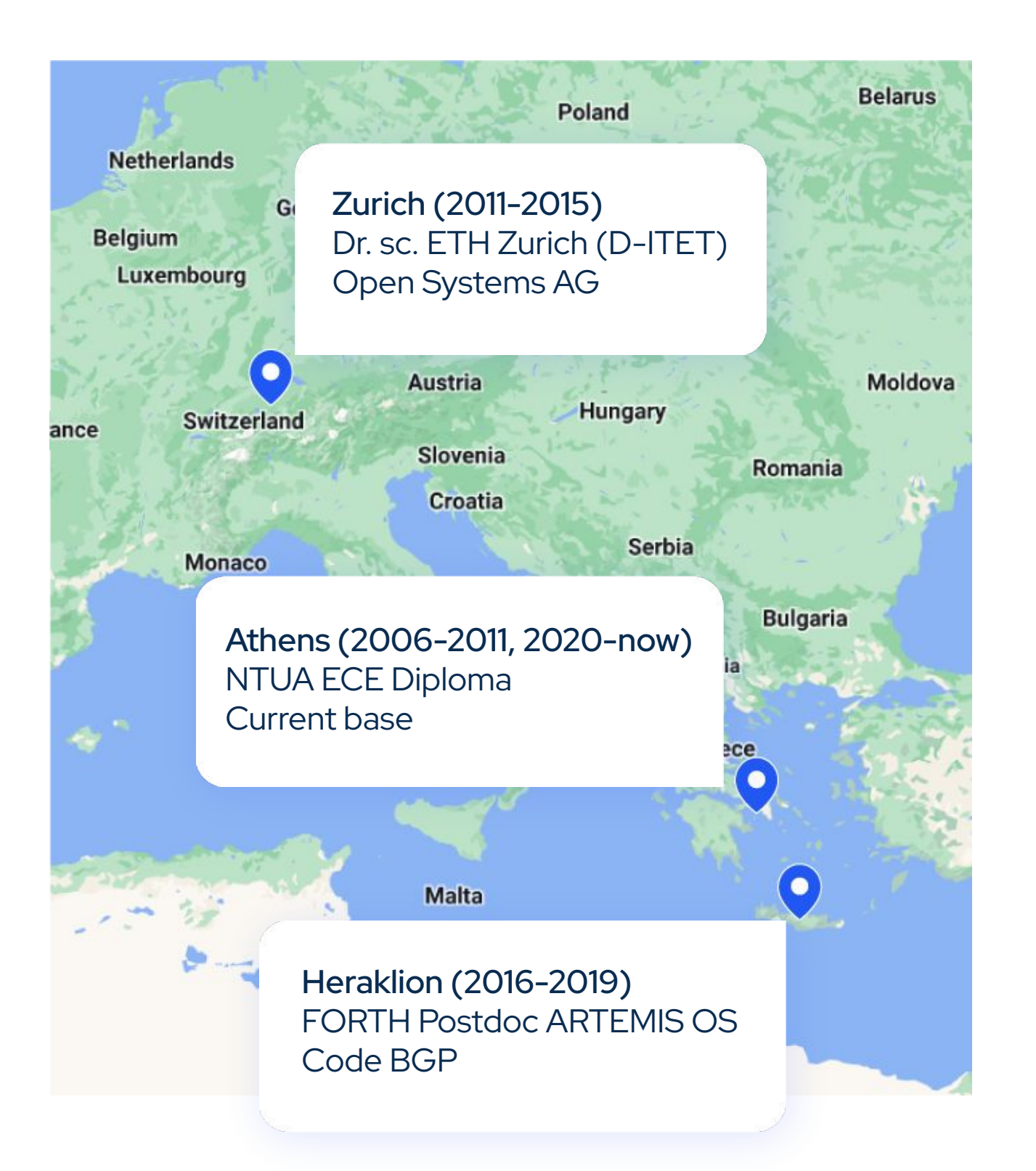

#### **BGP hijacks, leaks & route changes affect our networks** A

#### ALL MODERN DIGITAL INFRAGTRUCTURE

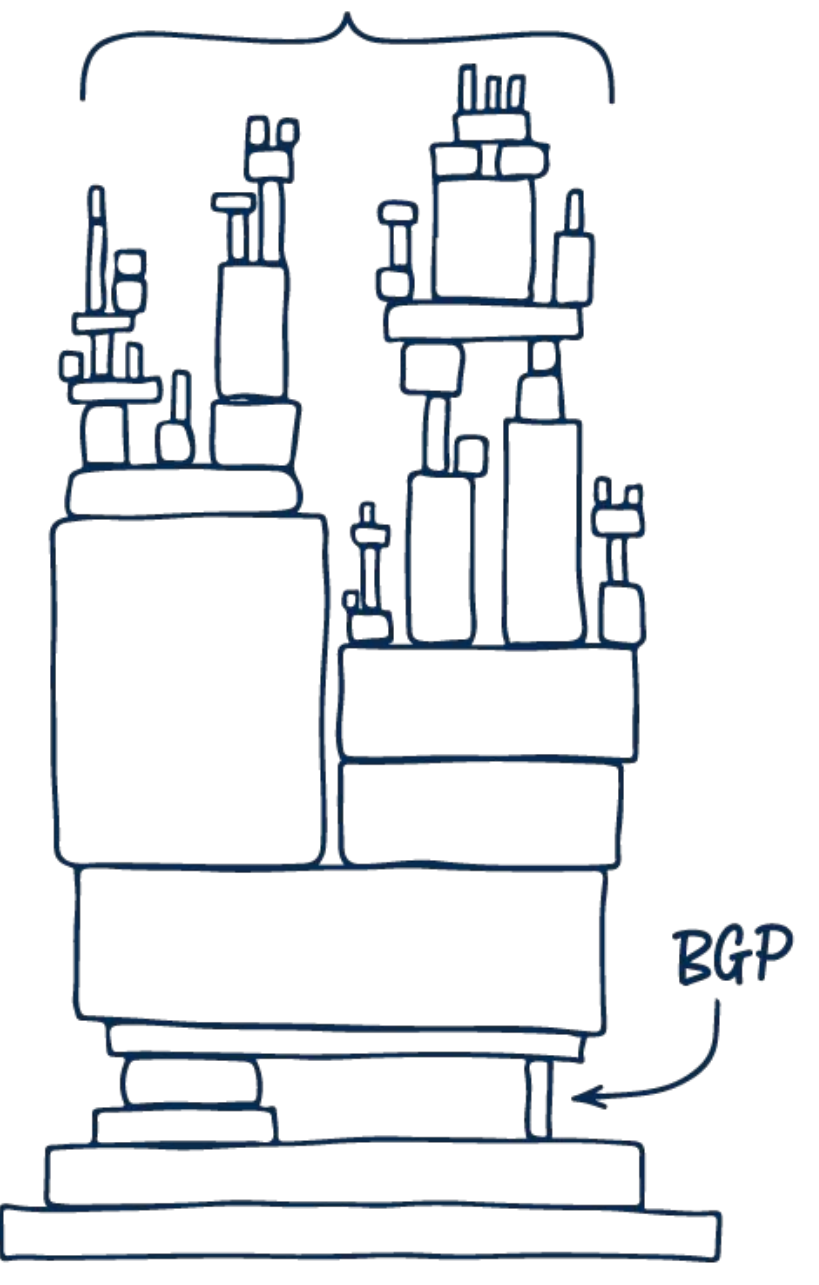

● Network teams are **blind** to what is happening with their Internet addresses and routes

- - Only the **tip of the iceberg** gets known
	- Routing events can critically affect:
		- **reliability**
		- **security**
		- **performance**
- Rapid action is **critical** when dealing with BGP outages
	- Detect events **in seconds**
	- Track the **current state** of the network (global routing system)
	- Analyze **on-going** events
	-

○ **Automation**: immediate **programmatic** access to BGP data (**streaming APIs**)

### **What we do: ingestion, processing, storage**

- We collect/ingest BGP data (state) from real-time (streaming) data sources
	- From: Code BGP monitors, RIS Live, BGP/BMP sessions (your own routers), RPKI
	- Via: BGP, BMP, websockets, REST, etc.
- We process and store this state in real-time using a distributed event-driven mservice architecture

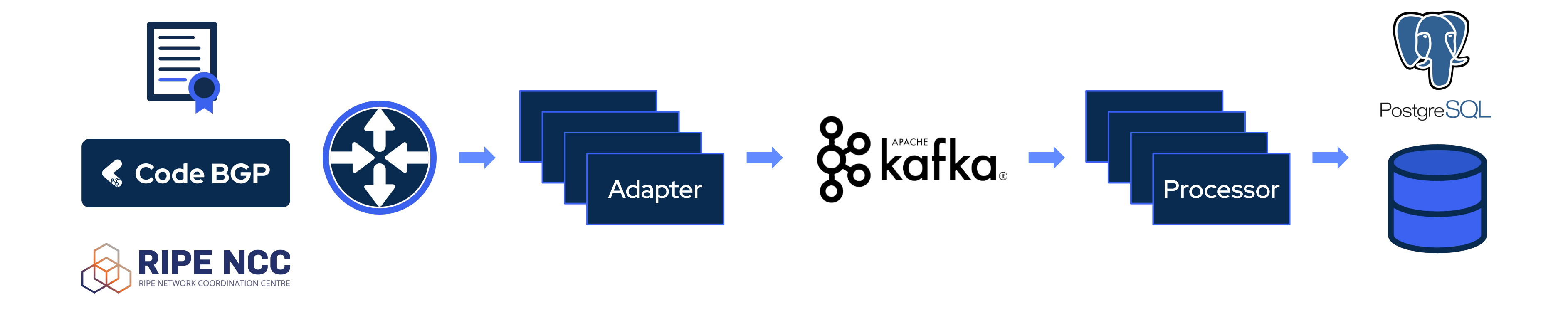

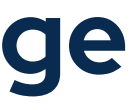

● We expose this state to the user (and other frameworks) in real-time via GraphQL (UI/API)

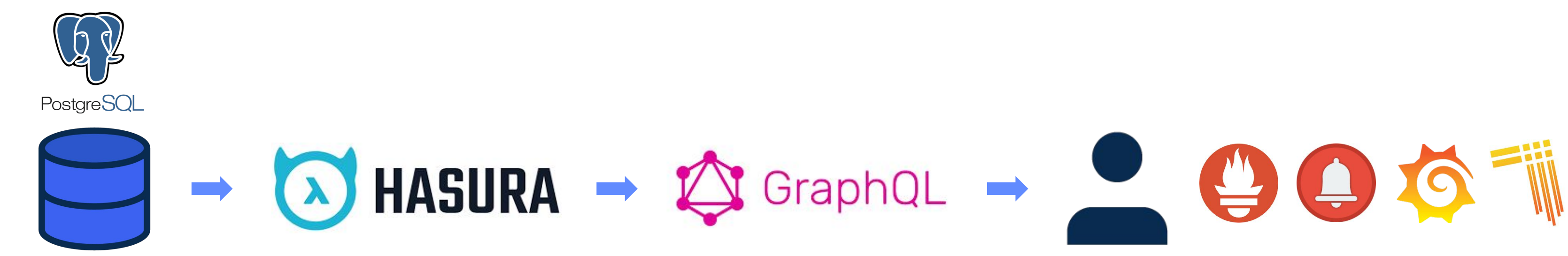

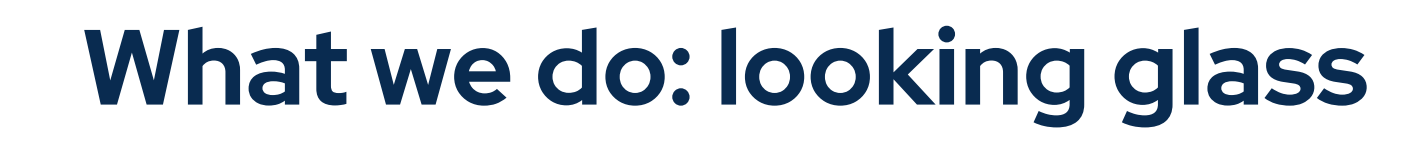

● We expose this state to the user (and other frameworks) in real-time via GraphQL (UI/API)

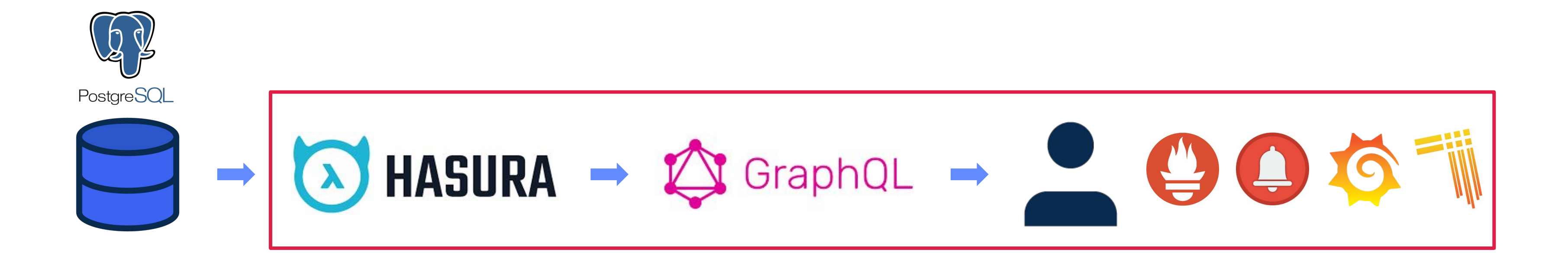

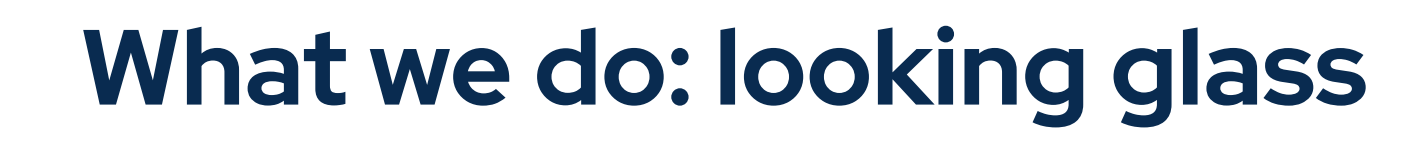

#### **● What it is**

- Query language for APIs
- Runtime for fulfilling queries with existing data

#### **● Features**

- Ask exactly the data you need
- Get many resources in single request
- Single endpoint + type system: organized in terms of types and fields, not endpoints
- No-version API evolution
- Integration with own data + code

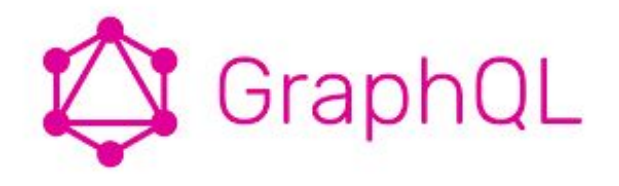

### **GraphQL basics**

#### **● Pros**

- Speed + no over-fetching/under-fetching (ask and get exactly what you need)
- Suitable for complex microservice-based systems (unified API)
- Hierarchical structure
- Data "shaping"
- Strong typing
- No "latest" version (Facebook use case)

- $\circ$  Query complexity can be high  $\rightarrow$  system load (query depth, recursion, etc.)
- Complex caching (queries can be unpredictable, dynamic)
- Complex rate-limiting

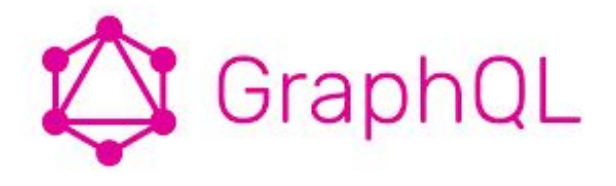

#### **● Cons**

### **GraphQL pros and cons**

- Model your business domain as a "graph" by defining a schema
	- Within the schema, define:
		- different types of nodes
		- how they connect/relate to each other
	- Types may reference other types
		- e.g, a BGP route may reference a prefix or AS path
- **Use GQL over your current business logic** (do not implement it in GQL!)
- **Treat your API as an expressive shared language** 
	- Express "how" clients consume the data (not "what" data)
	- Enable working with legacy data
- Expand/iterate the GQL schema gradually and frequently

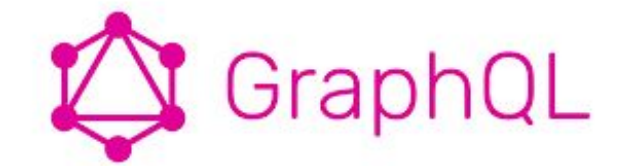

## **GraphQL: thinking in graphs**

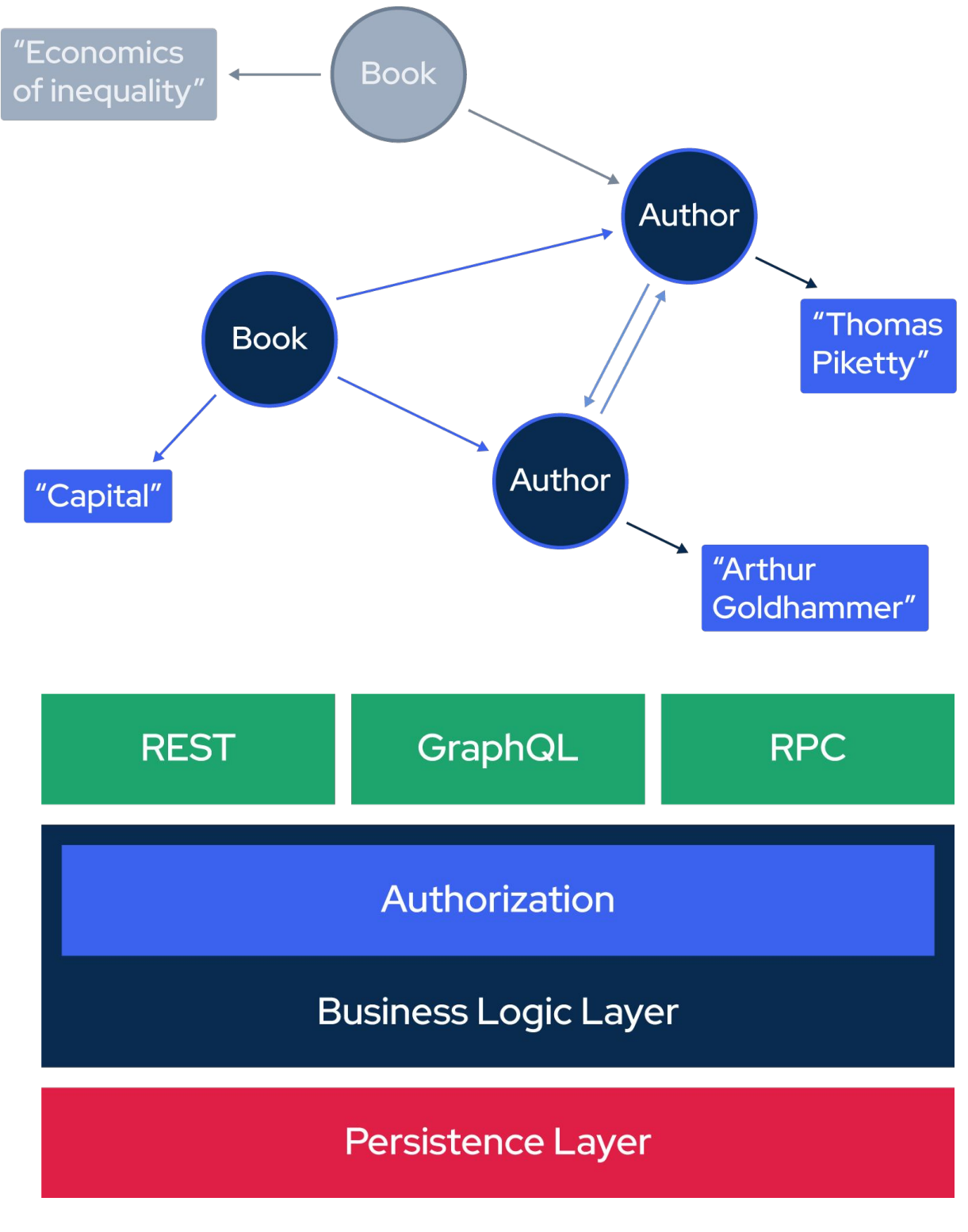

- Queries on objects fields, using optional (variable) arguments
- **•** Directives for forming dynamic composite queries
- **•** Mutations to modify server-side data
- Type system
	- queries/mutations
	- scalars
	- enums
	- interfaces
	- unions
- Type language: agnostic (use your favourite!)
- Queries/mutations validated and executed at run-time by GQL resolvers
- **•** Introspection capabilities by design

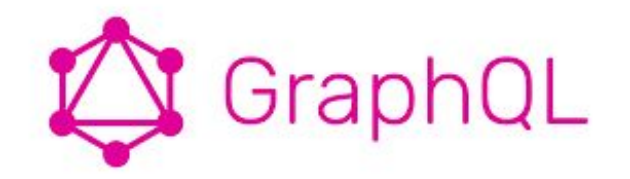

### **GraphQL concepts**

### **GraphQL type system**

```
type Prefixes {
   data_source_count: Int
   id: uuid
   ip_version: Int
   routes(
     distinct_on: [routes_select_column!]
     limit: Int
     offset: Int
     order_by: [routes_order_by!]
     where: routes_bool_exp
   ): [routes!]!
}
                                                  interface Identifiable {
                                                     id: String!
                                                  }
                                                     id: String!
                                                     number: Int!
                                                  }
```
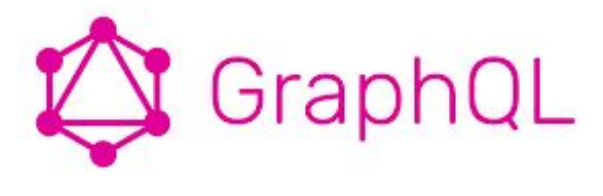

type AutSystem implements Identifiable {

### **GraphQL subscriptions**

- GQL feature that allows a server to send data to its clients when a specific event happens
- **•** Implemented with WebSockets
- Server maintains a steady connection to its subscribed client
- Breaks the "Request-Response-Cycle"
	- Client initially opens up a **long-lived connection** to the server
	- Sends a subscription query that specifies which event it is interested in
	- Every time this particular event happens, the server uses the connection to push the event data to the subscribed client(s).

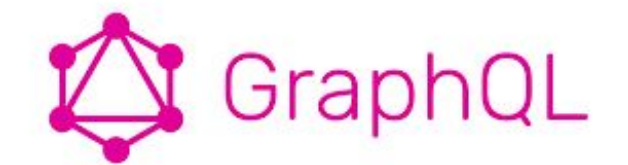

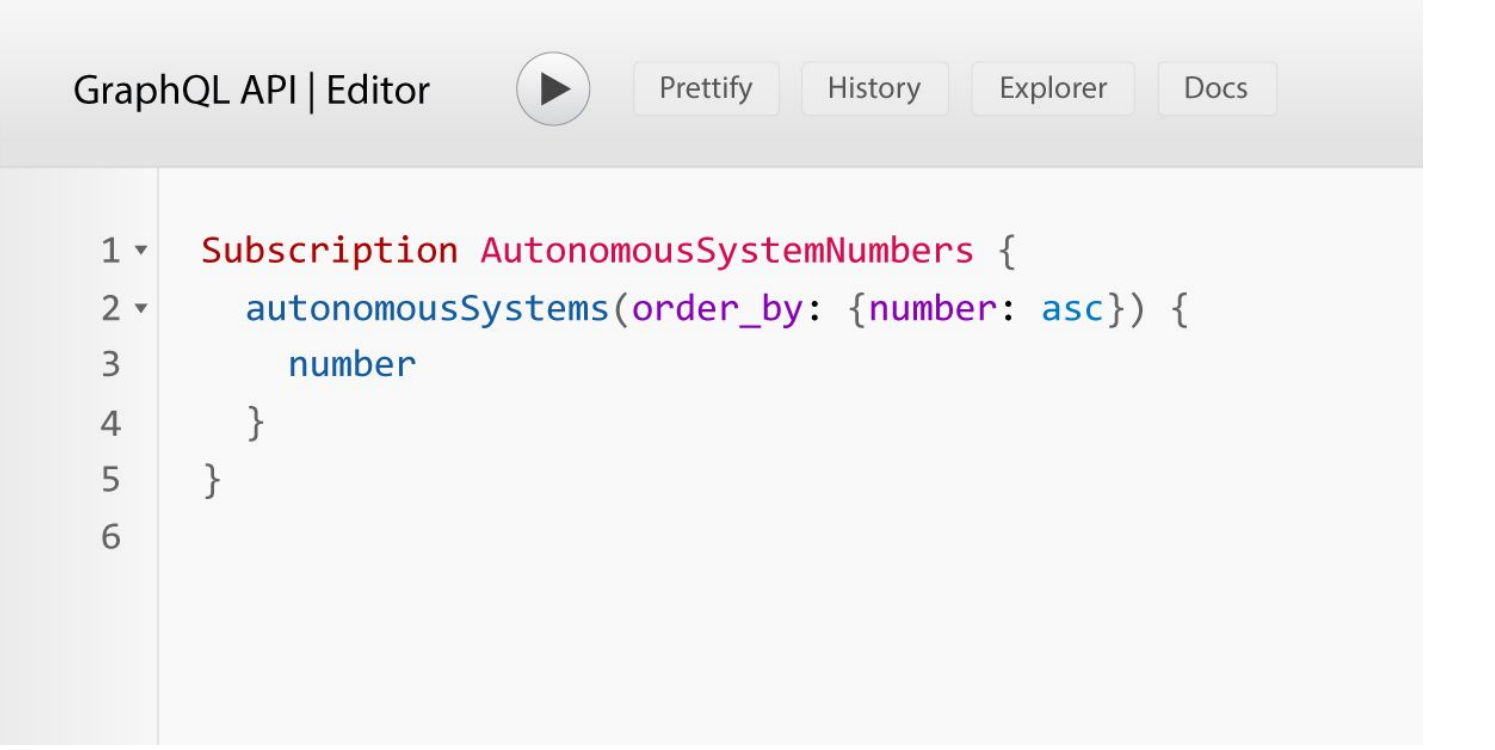

- Serve over HTTP(S) via single endpoint
	- GET: https://myapi/graphql?query={object{field}}

```
○ POST:
```

```
{
      "query": "...",
      "operationName": "...",
      "variables": { "myVariable": "someValue", ... }
   }
○ Response: 
   \left\{ \right. "data": { ... },
       "errors": [ ... ]
   }
```
● JSON syntax in responses (note that spec does not require it!)

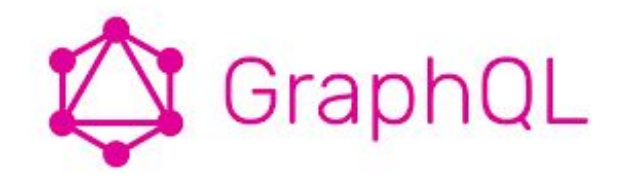

## **GraphQL best practices (I)**

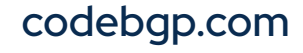

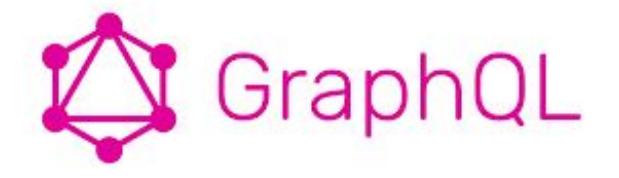

- Versioning
	- Continuous evolution
	- Add/deprecate objects and fields
- Nullable/non-nullable types should be explicitly defined
- Authorization
	- Delegate to business logic layer (not the GQL layer!)
	- Frameworks like Hasura offer appropriate support for this
- Pagination: up to API designer (typically cursor-based)
- Batching & Caching: expose globally unique IDs for clients to use/cache on
- In general: most things besides the query contexts are kept out of the spec on purpose
	- Developer/operator freedom to implement own business logic!

## **GraphQL best practices (II)**

#### **● Sample primitives** ○ dataSources ○ prefixes ○ autonomousSystems ○ peerings ○ routes **● Sample associations/relationships**  $\circ$  dataSources  $\rightarrow$  all ○ autonomousSystems → routes.Origin, routes.Neighbor, peerings.Left, peering.Right  $\circ$  prefixes  $\rightarrow$  routes.prefix query MyV6Prefixes { prefixes( distinct\_on: network where: { data\_source\_count: {\_gte: 10}}, ip\_version: {\_eq: 6} } order\_by: {network: asc}  $)$  { network } } { "data": { "prefixes": [  $\sim$  1

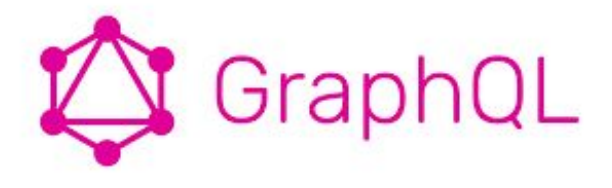

## **BGPQL: A GQL API for BGP data**

```
routes: {originAutonomousSystem: {number: {_eq: "50414"}}, 
------------------------------------------------------------------------------------------------------------------------
          {"network": "2a12:bc0::/48"},
           {"network": "2a12:bc0:1::/48"},
           {"network": "2a12:bc0:2::/48"}
```
}

}

#### **Graph Query/Response**

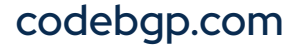

- Objective: make data access fast, secure and reliable
- Automatically generates your GraphQL schema and resolvers based on tables/views in your database
	- auto-generate queries and mutations
	- accompany schema with actions, metadata, etc.
	- augment fields with DB-side functions (computed fields)
- You don't need to write a GraphQL schema or resolvers
- Supports PostgreSQL, MySQL, SQL Server and more
- Written in Haskell

### **An enabler: Hasura GraphQL engine**

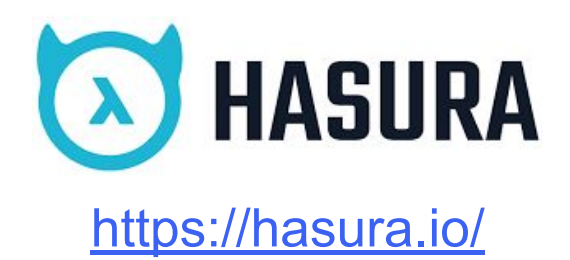

- **•** "Live" queries
- Client receives the complete updated state when value of any (queried) field changes upstream
- The result is the full answer to the query, as it is at the time of the change
- Example: "What are the visible AS paths originated by ASes \$asns and related to prefix \$prefix now?" subscription PathsRelatedToPrefix(\$asns: [bigint!] = [], \$prefix: cidr!) { routes( where: {prefix: {network: {\_eq: \$prefix}}, originAutonomousSystem: {number: {\_in: \$asns}}} distinct\_on: as\_path order\_by: {as\_path: asc\_nulls\_last} ) { as\_path } }
- Note: Hasura as of recently supports also streaming subscriptions
	- Streams the response according to the cursor provided by the user while making the subscription
	- Can be used to subscribe only to the data which has been newly added to the result set
	- Not covered in this presentation! (object identification implications)

### **Hasura subscriptions**

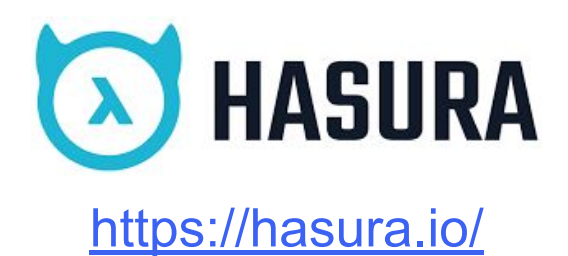

- RBAC supported via rules for select/insert/update/delete operations, using session variables in claims
- Role information is inferred from the X-Hasura-Role and X-Hasura-Allowed-Roles session variables
- Other session variables can be passed by your auth service as per your requirements

## **Hasura authentication & authorization**

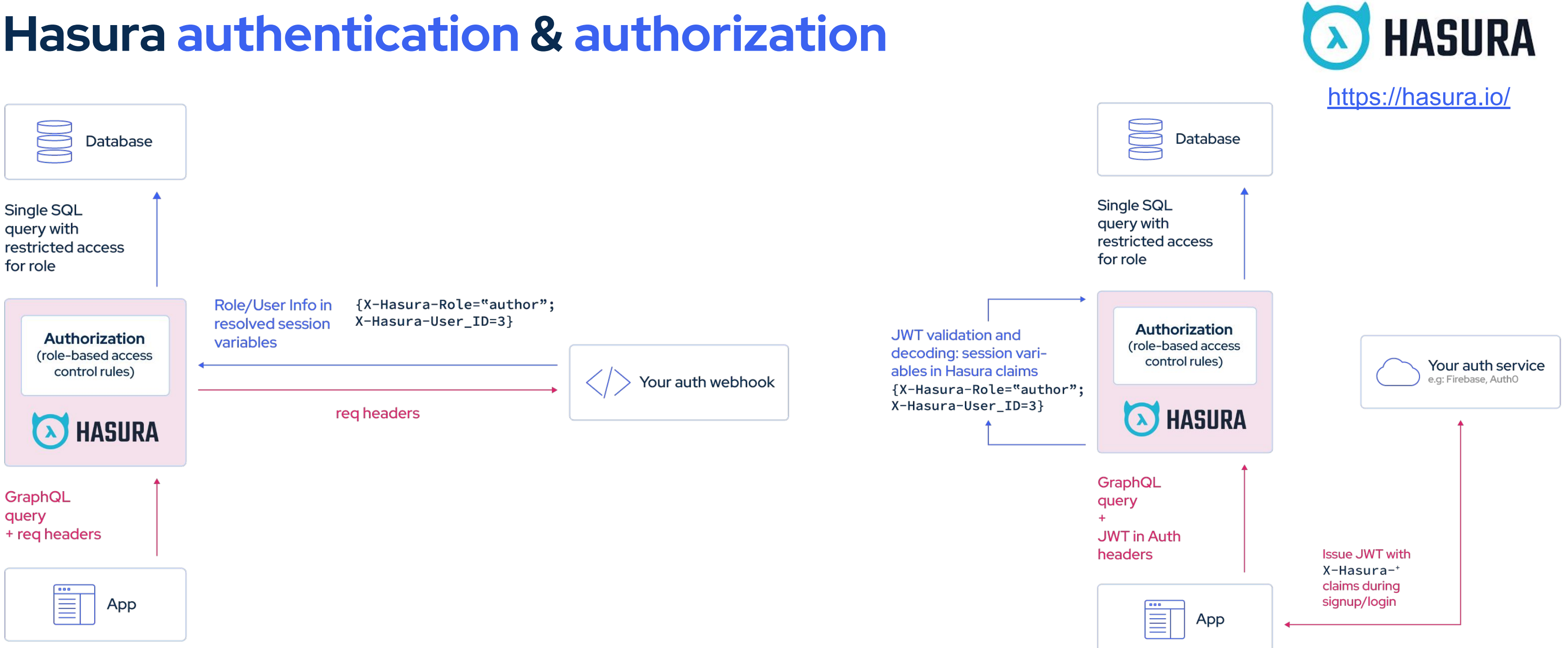

## **Hasura actions, event triggers, remote schemas**

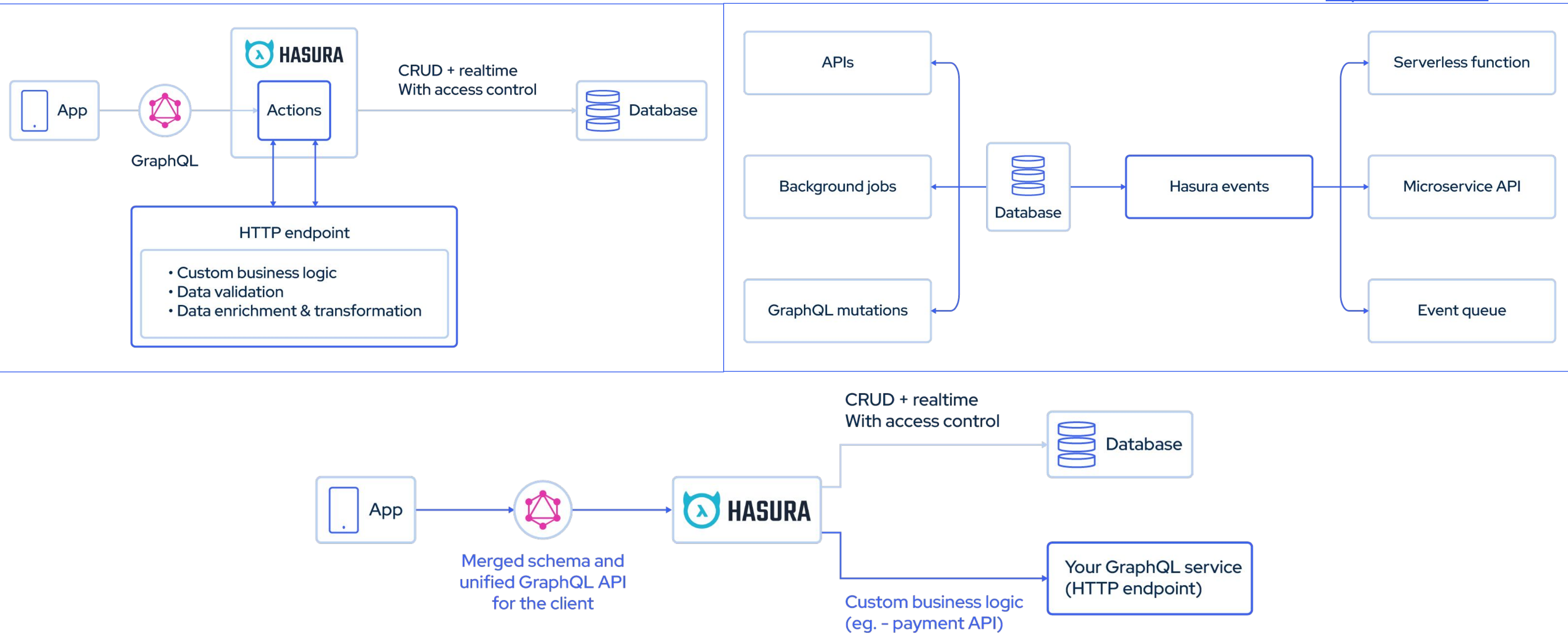

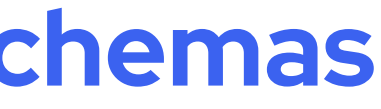

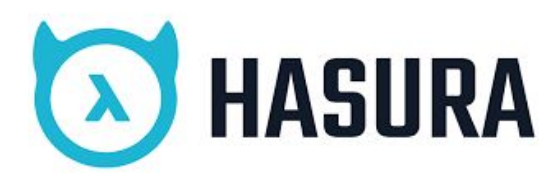

#### <https://hasura.io/>

```
query MyV6Prefixes {
   prefixes(
     distinct_on: network
     where: {
routes: {originAutonomousSystem: {number: {_eq: 
"50414"}}, data_source_count: {_gte: 10}},
ip_version: {_eq: 6}
 }
\bigcup network
 }
}
               GraphQL
```
#### table:

 schema: main name: view\_prefix configuration: custom\_name: prefixes object\_relationships: [...] array\_relationships: [...]

#### ... select\_permissions: - role: editor permission:

columns:

- id

- network

- ...

- role: viewer

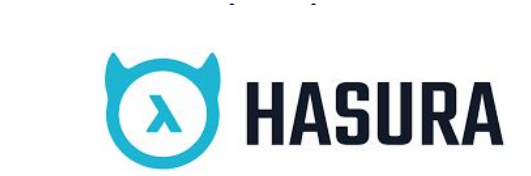

```
CREATE TABLE prefix (
  id uuid DEFAULT ext.uuid_generate_v4 (),
  network cidr NOT NULL,
  ip_version integer GENERATED ALWAYS AS 
(family(network)) STORED,
  mask_length integer GENERATED ALWAYS AS 
(masklen(network)) STORED,
  time_inserted timestamptz
);
...
```
# PostgreSQL

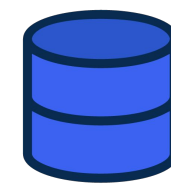

#### **Our use case: PostgreSQL → Hasura → GraphQL → applications**

### **Applications over GQL: UI**

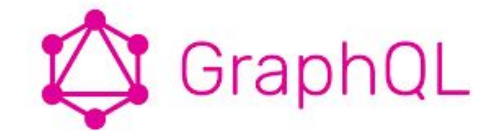

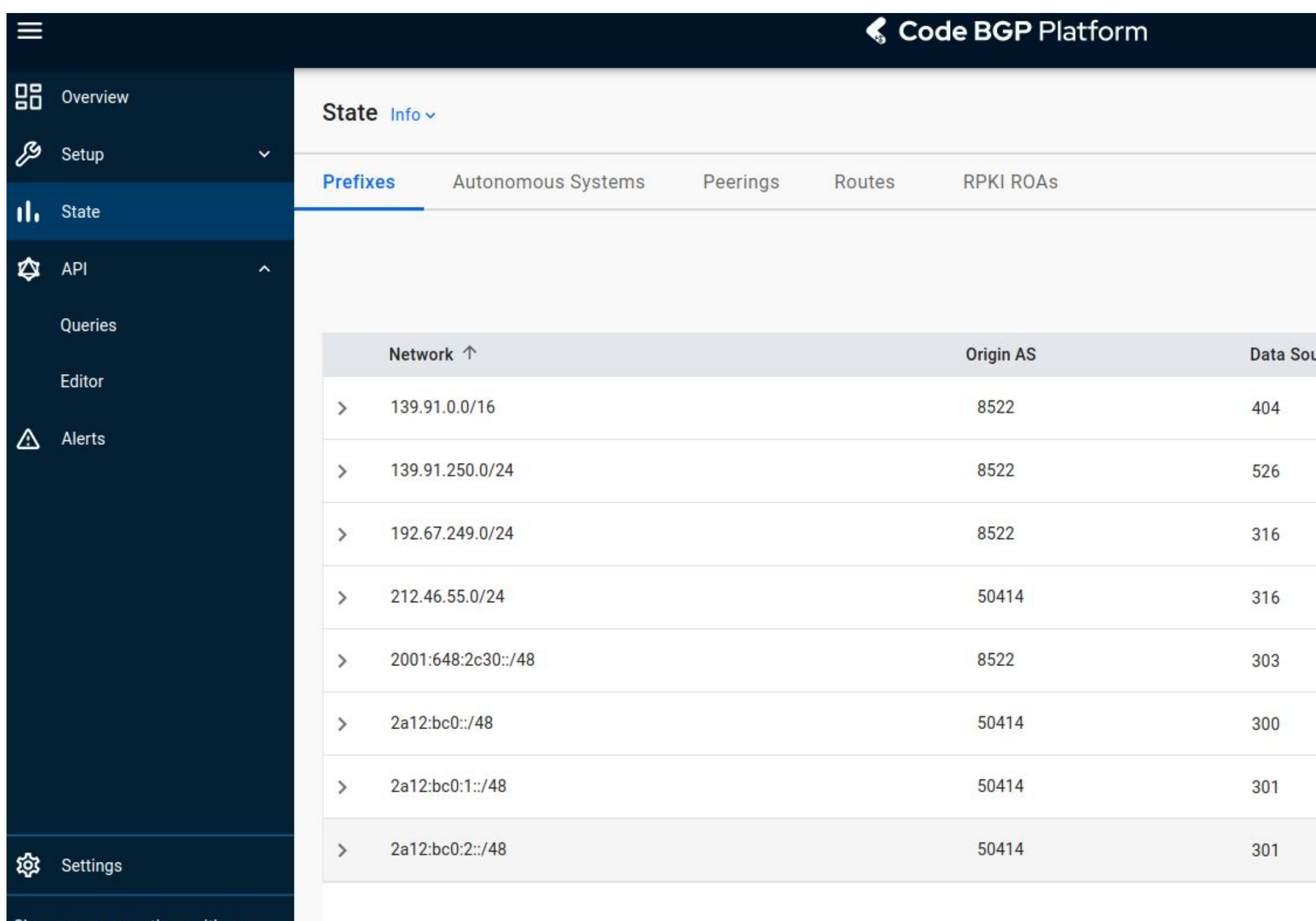

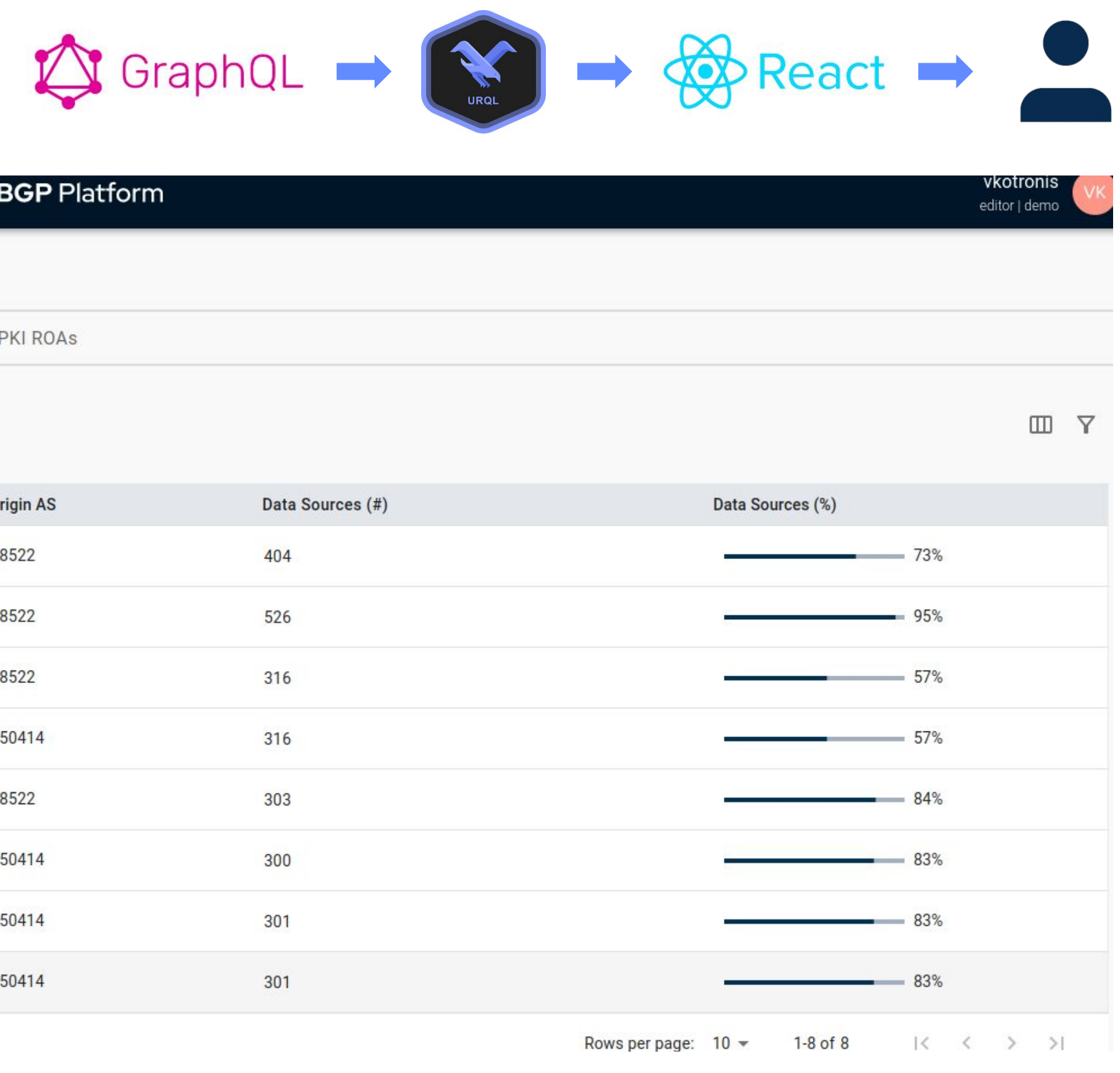

codebpg.com

# **Applications over GQL: API** ☆ GraphQL → ☆ →

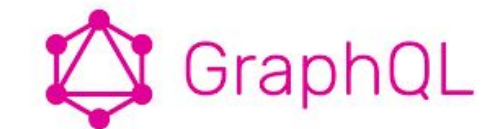

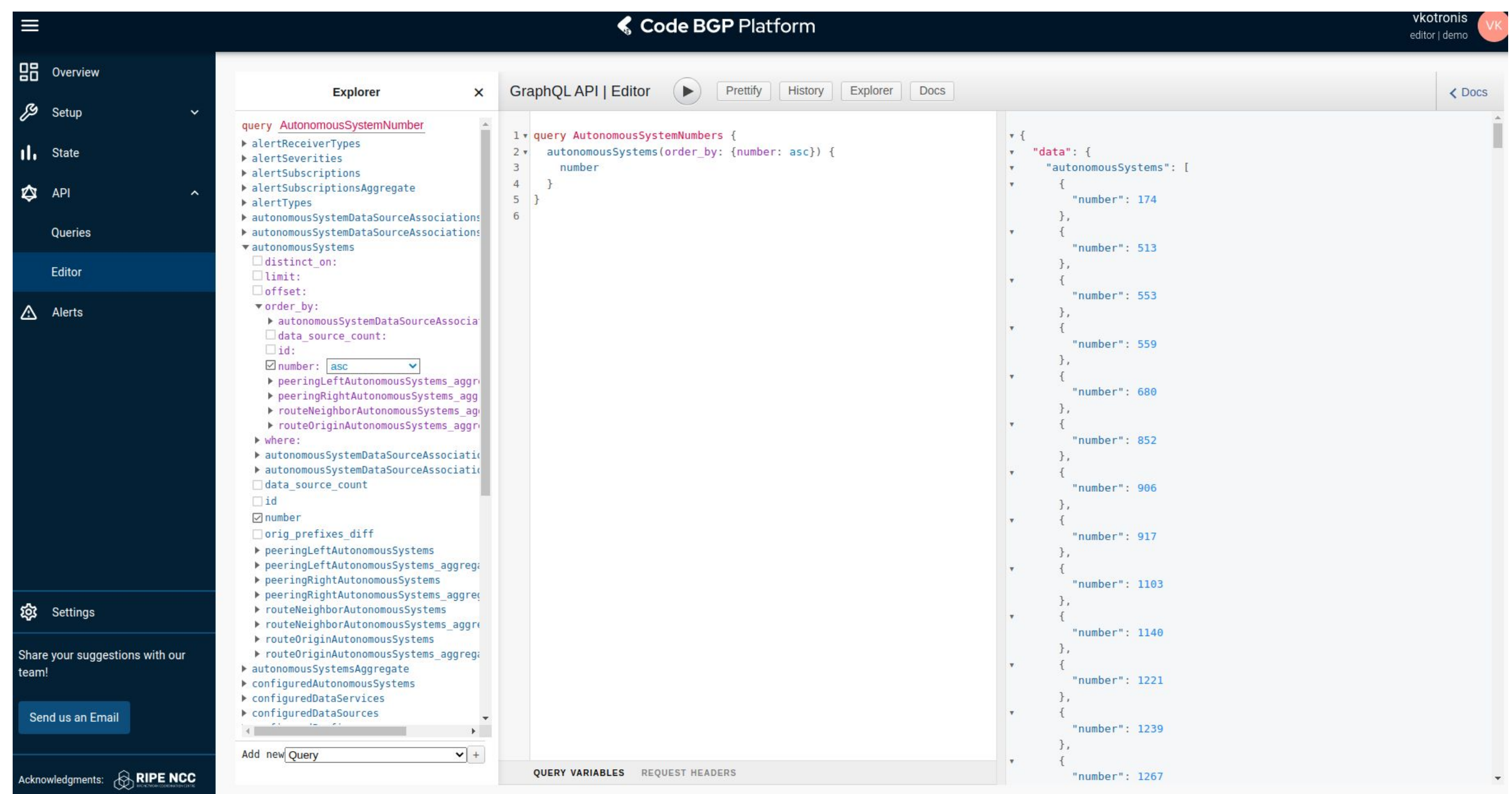

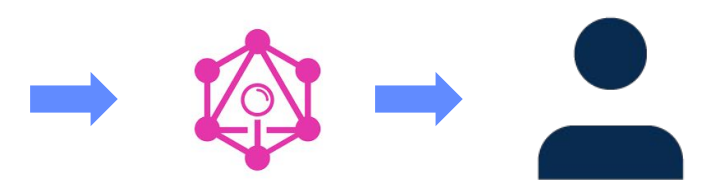

```
const prefixMetricQuery graphql.Query = `
subscription metricsproviderFilteredPrefixesOriginASFilteringQuery(
    $conf_prefixes: [String!], $conf_asns: [bigint!]
) {
    prefixes(where: {
         _or: [{configured_prefix_best_match: {_in: $conf_prefixes}},
                {routes: {originAutonomousSystem: {number: {_in: $conf_asns}}}}]
    }) {
         network
        ip_version
     }
}`
gaugeVec := promauto.NewGaugeVec(
    prometheus.GaugeOpts{
         Name: "filtered_prefixes_per_asn_total",
         Help: "The total number of prefixes per ASN, for the configured ASNs and prefixes",
    },
    []string{
         promKeyIPversion,
         promKeyAS,
                                                        \bigcirc GraphQL \rightarrow = CO<sup>(%)</sup>
    },
\mathcal{L}
```
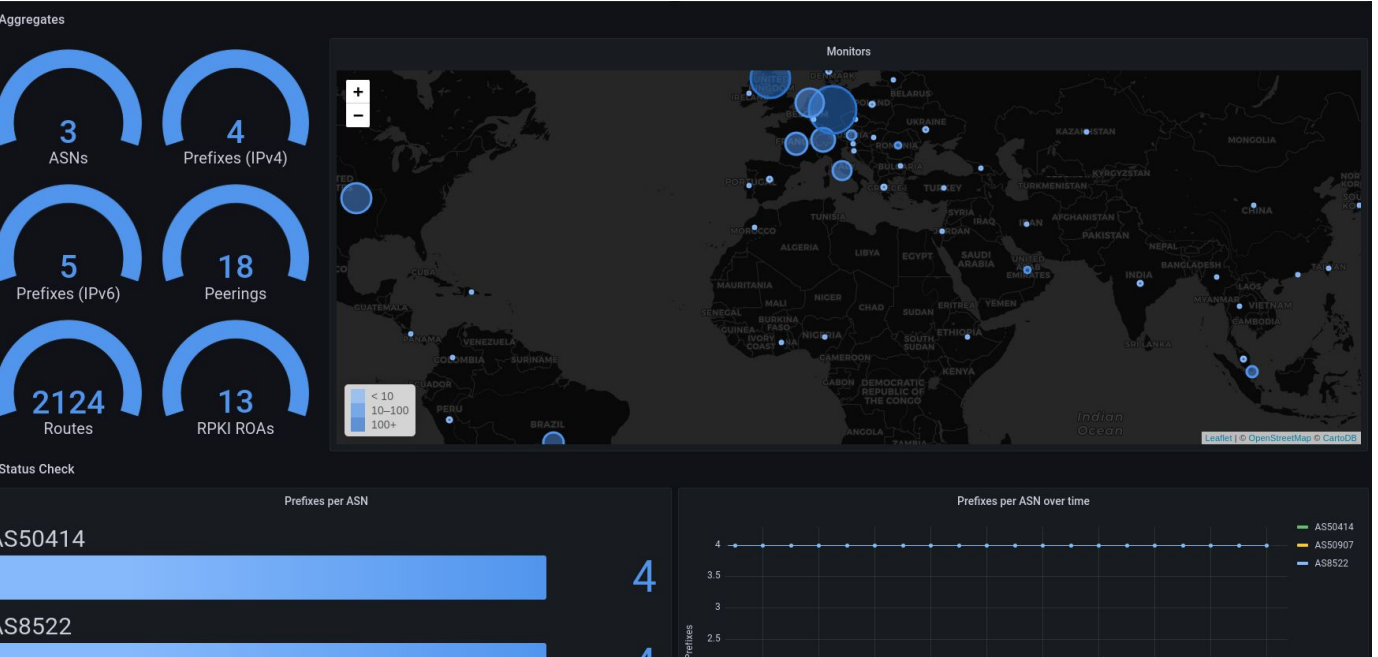

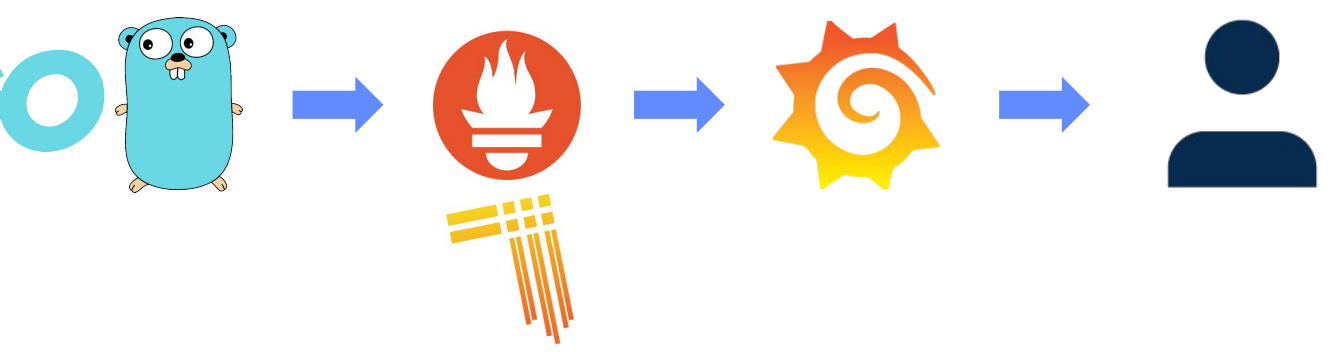

### **Applications over GQL: Metrics**

### **Applications over GQL: Alerts**

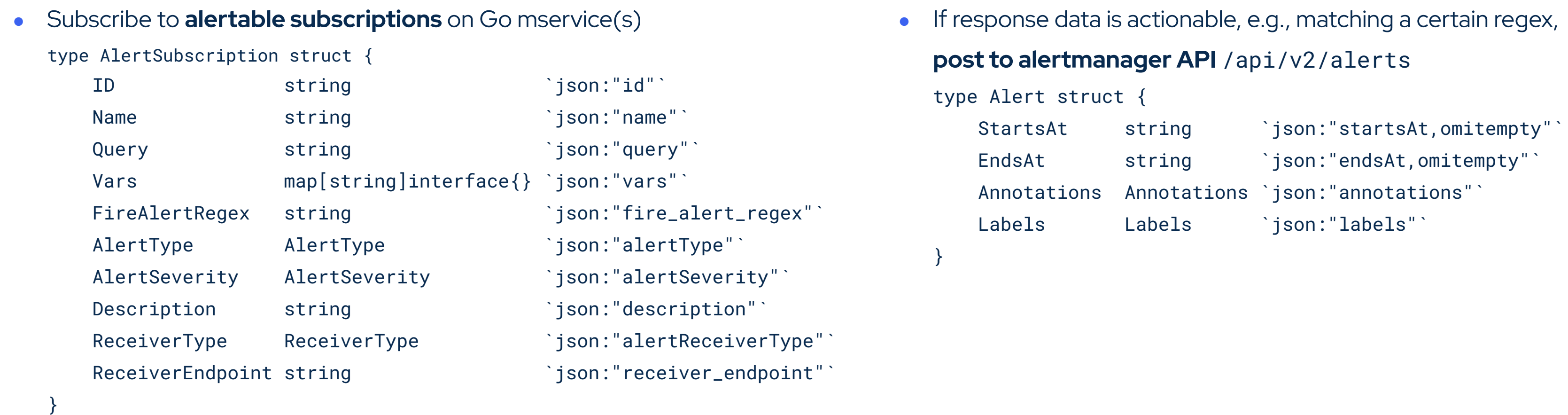

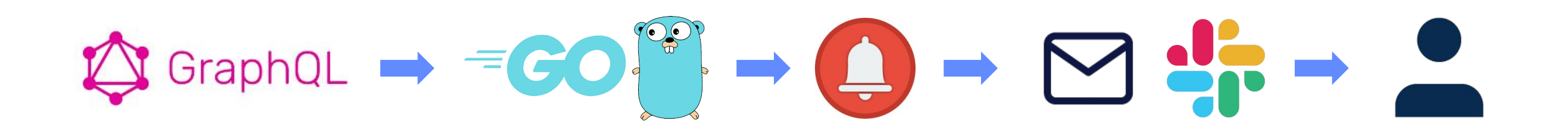

## **Applications over GQL: Alerts**

```
|0s|al: 300s
val: 3600s
lertname
everity
ype
\mathsf{s} :
ame: 'type'
   matchType: '=~'
   value: '(Route Leak)|(Exact Prefix Hijack)'
r: 'email'' email'
Configs:o: '\{ \} .CommonLabels.receiver_endpoint \}'
   ...
eaders:
     - key: 'subject'
       value: ...
  html: ...
```
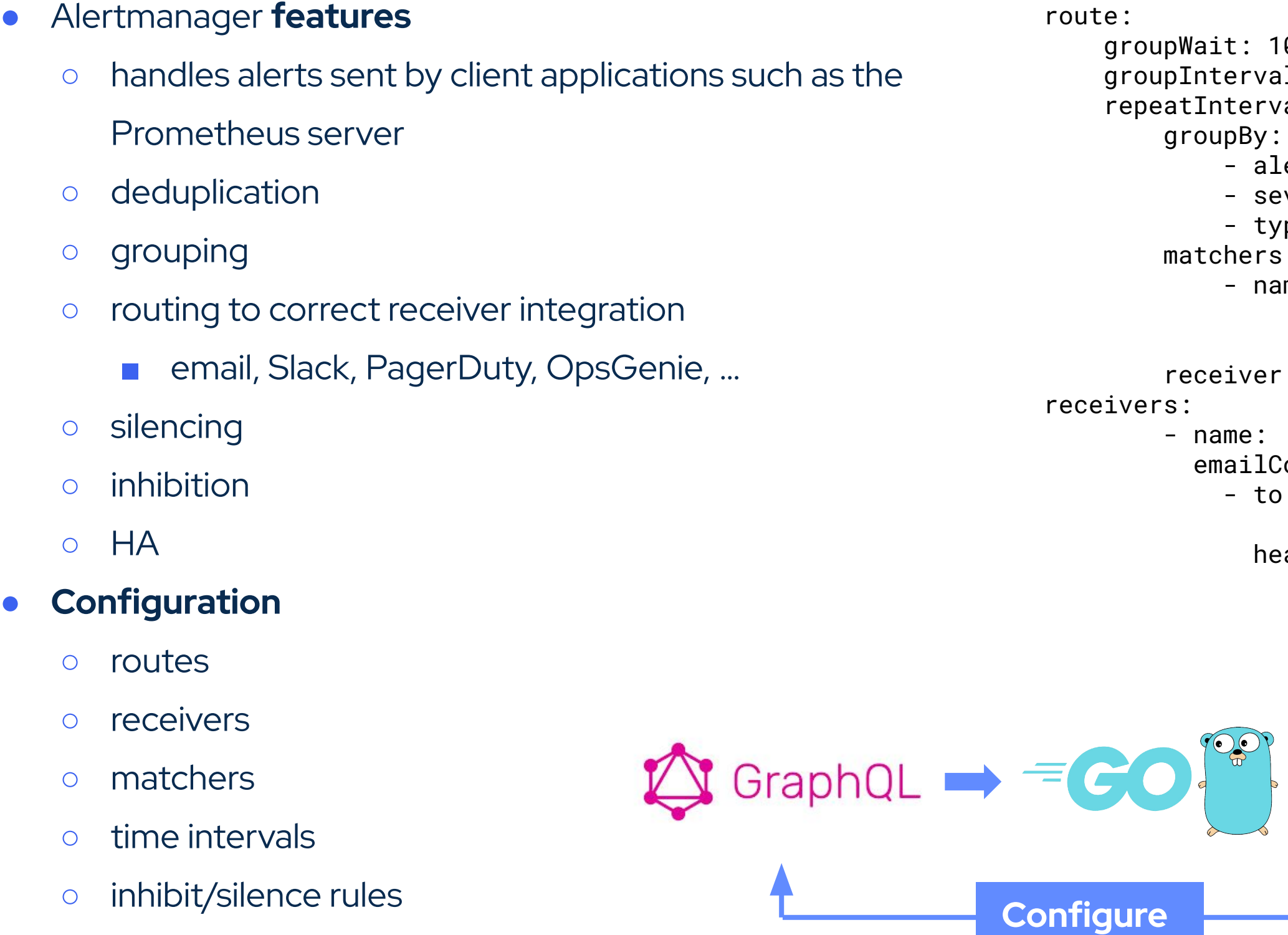

≰ Code BGP

### **How we use GraphQL subscriptions for Alert Rules**

- **Example** of a subscription query (which is entered to the system as a mutation) to detect exact prefix hijacks for prefixes belonging to Code BGP (AS 50414).
- No additional code needed, all the info is in the mutation!

```
mutation MutationExactPrefixHijack {
   insertAlertSubscription(object: {name: "Exact Prefix Hijack", query: "subscription IllegalOriginsFromWhichExactPrefixesAreAnnounced($asns:
[bigint!] = [], $prefixes: [cidr!] = []) { routes(where: {originAutonomousSystem: {number: { nin: $asns}}, prefix: {network: { in: $prefixes}}}
order_by:
{as path: asc, prefix: {network: asc}, originAutonomousSystem: {number: asc}}) { originAutonomousSystem { number } prefix { network } as path
\}, vars: {asns: [50414],
prefixes:["212.46.55.0/24","2a12:bc0::/48","2a12:bc0:1::/48","2a12:bc0:2::/48","2a12:bc0:3::/48","2a12:bc0:4::/48","2a12:bc0:5::/48"]},
fire_alert_regex: "^.*routes.*as_path.*$", type: "as_origin_violation_exact", severity: "critical", description: "Illegal origin ASes that
announce configured prefixes."}) {
      id
      name
      query
      vars
     fire_alert_regex
      type
     severity
      description
```
### **GQL alert rule | Example 01: Route Leak**

```
$asn: bigint!,
      $prefixes: [cidr!] = [],
      $ds_thres: Int!) {
      prefixes(where: {
         routes: {originAutonomousSystem: {number: {_eq: $asn}}},
         network: {_nin: $prefixes},
         data_source_count: {_gte: $ds_thres} 
      } order_by: {network: asc}) {
         network 
      }
   }
● Variables: {
      asn: <asn>,
      prefixes: [<prefix_1>,...,<prefix_N>], 
      ds_thres: <data_source_num_threshold>}
 Regex:"^.*prefixes.*network.*$"
```
● Query: subscription LeakedPrefixesMyASNOriginates(

● Description: Unexpected prefixes in the list of prefixes that are announced by configured ASes.

---ALERT START--- **Status** Firing **Started** 14:39:39 UTC 2023-02-14 **Ended** No **Severity Critical Name** My Leak **Type** Route Leak **Description** Unexpected prefixes in the list of prefixes that are announced by configured ASes. **Event** Leaked prefixes: <leaked\_prefix> **Configured Resources** AS<as> is configured to originate prefixes: <configured\_prefix>, seen by at least <X> data sources. ---ALERT END---

- Variables: {asns: [<asn\_1>,...,<asn\_K>], prefixes: [<prefix\_1>,...,<prefix\_N>]}
- Regex: "^.\*routes.\*originAutonomousSystem.\*\$"
- Description: Illegal origin ASes that announce configured prefixes.

```
● Query: subscription IllegalOriginsFromWhichExactPrefixesAreAnnounced(
      \texttt{Sans: [bigint!] = []}, \texttt{Sprefixes: [cidr!] = []})routes(where: 
              {originAutonomousSystem: {number: {_nin: $asns}},
             prefix: {network: {_in: $prefixes}}
             } order_by: {
                 prefix: {network: asc},
                 originAutonomousSystem: {number: asc}
             }) {
              originAutonomousSystem {
                 Number
              }
             prefix {
                 Network
              }
          }
      }
```
### **GQL alert rule | Example 02: Exact Prefix Hijack**

---ALERT START--- **Status** Firing **Started** 14:39:39 UTC 2023-02-14 **Ended** No **Severity Critical Name** My Hijack **Type** Exact Prefix Hijack **Description** Illegal origin ASes that announce configured prefixes. **Event** AS<ash> has hijacked prefixes: <prefix>. **Configured Resources** AS<asv> are configured to originate prefixes: <prefix>. ---ALERT END---

## **And many more can be expressed/supported!**

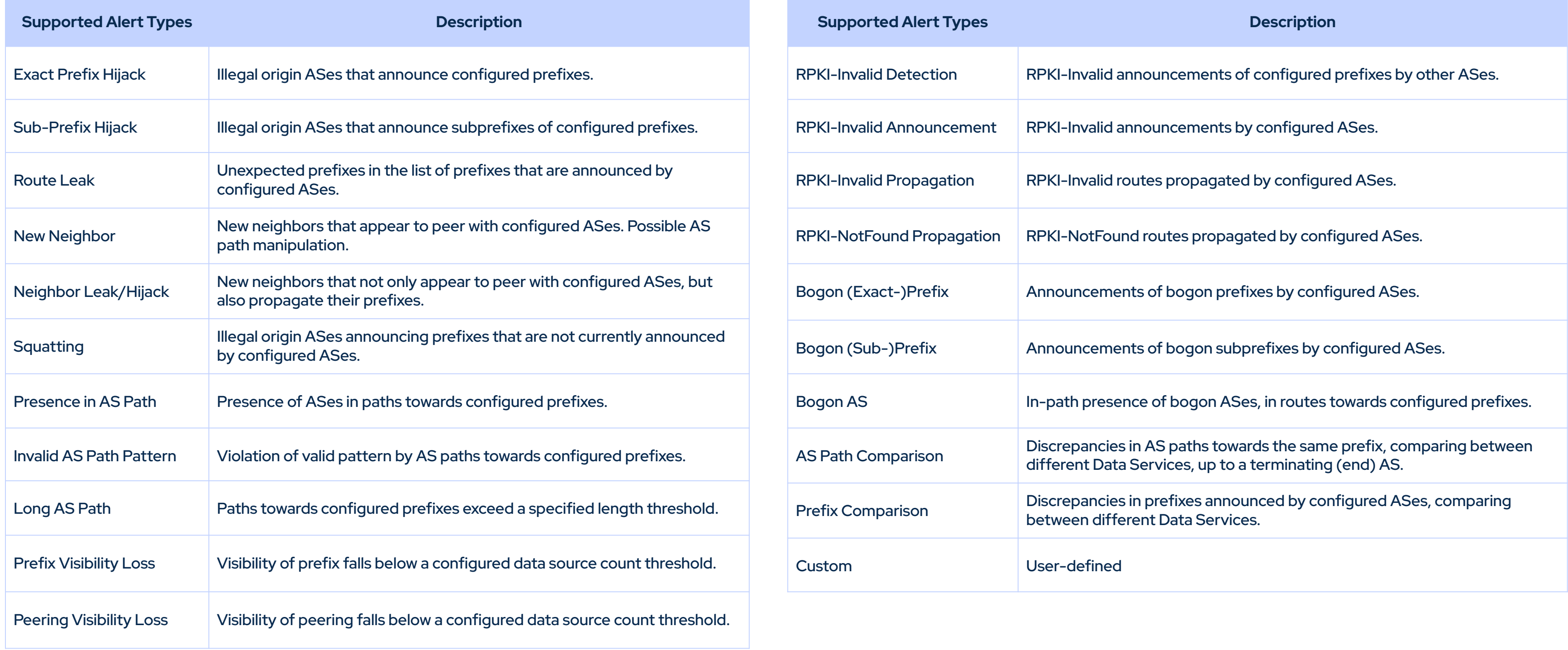

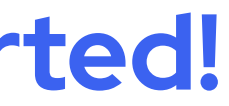

### **Summary**

- **Ingest, process, store and query** streaming control-plane data in real-time
	- Expose stored data via GQL and subscribe to state changes (live queries or streams)
	- State changes are propagated in real-time to GQL subscription clients
- GQL offers **powerful primitives** to assist in the complex field of BGP and inter-domain routing
	- Strict type system to express data
	- Queries/Subscriptions/Mutations to access data
	- Data shaping and hierarchies
	- Unified API + single endpoint
	- Use case: BGPQL

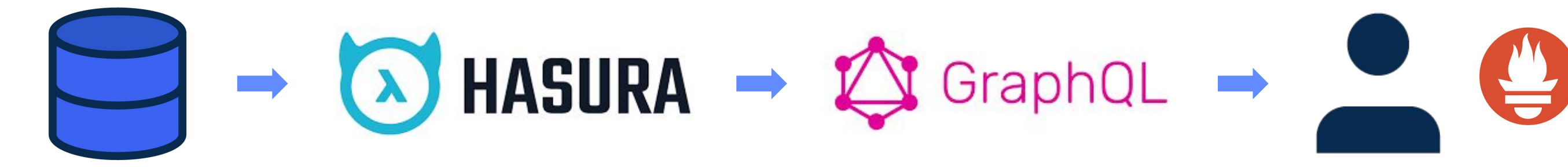

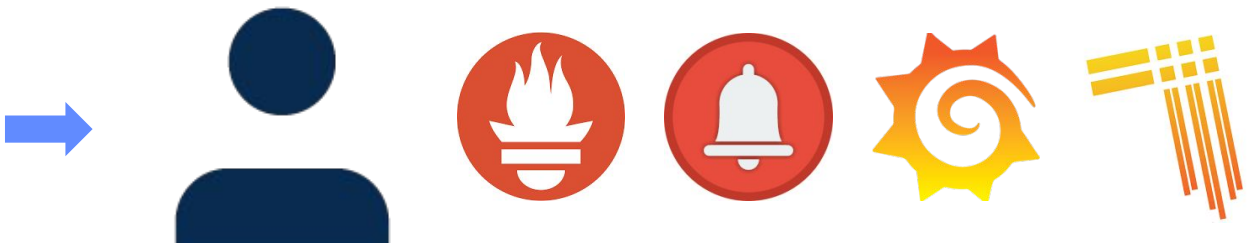

### **Summary**

- **Distributed event-driven mservice streaming architectures** + **GQL**:
	- Programmatically ask operational questions
	- Drive network automation with a modern API
	- View real-time state updates in inter-domain routing
	- Generate useful metrics, like BGP update rates, aggregates, visibility artifacts, etc.
	- Be alerted and act on illegal changes (leaks, hijacks, etc.) even before BGP propagation ends!

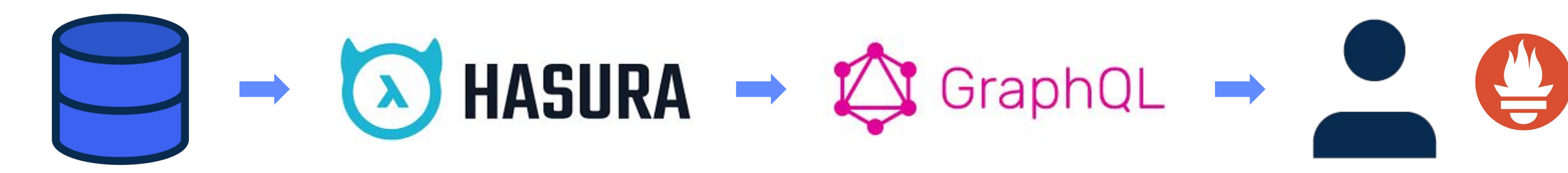

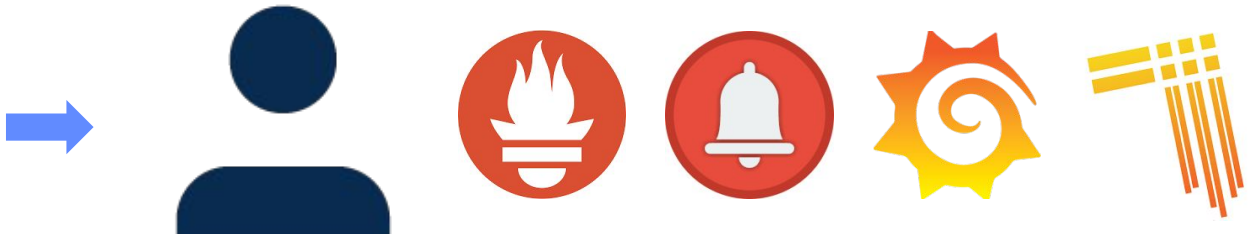

# **Thank you!**  $\theta$  vkotronis@codebgp.com

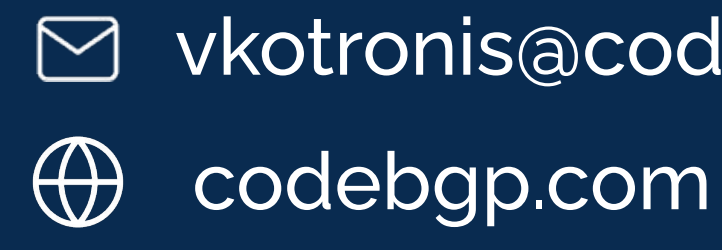

# **Questions**

**€ Code BGP** 

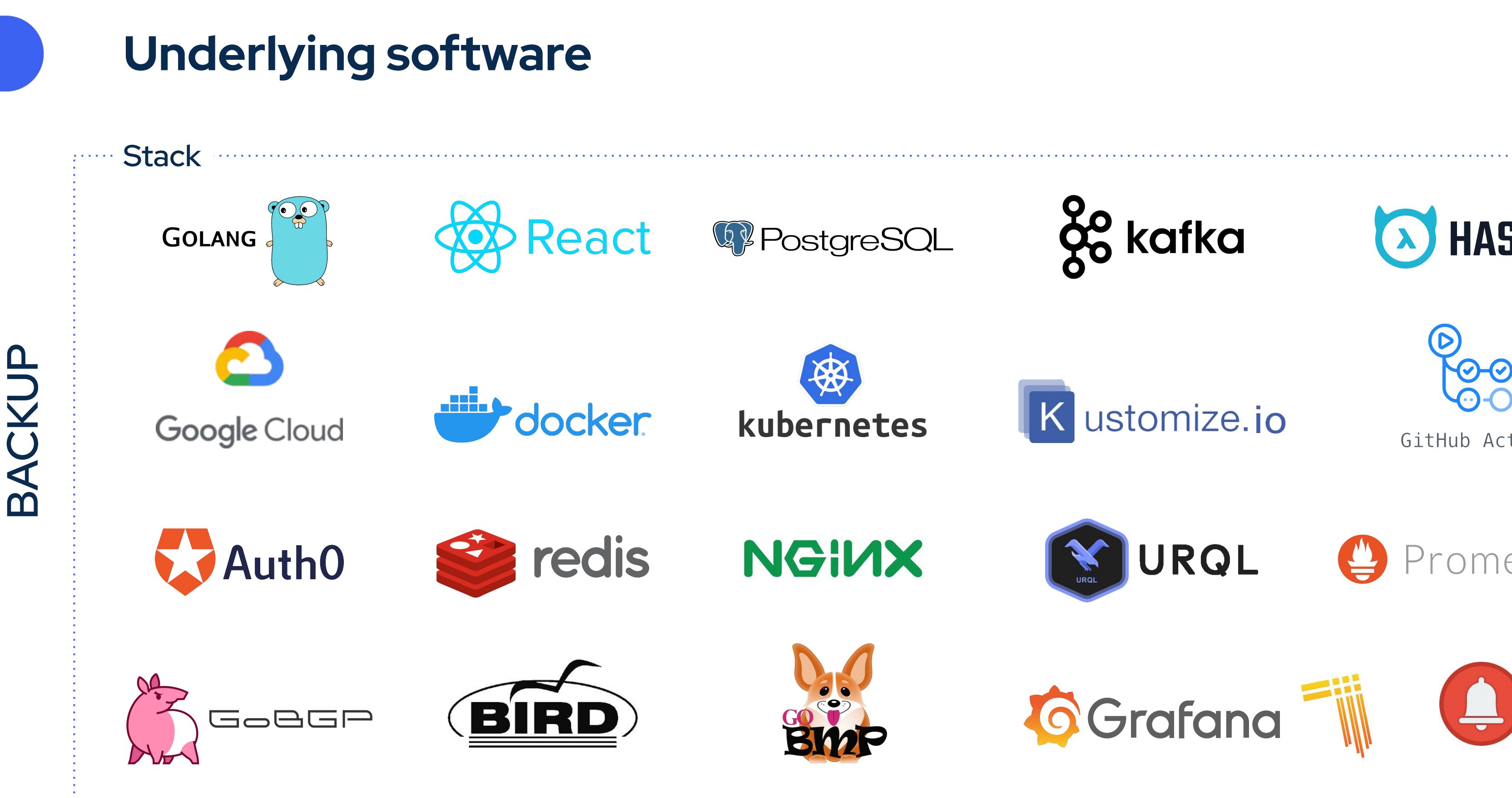

**≮ Code BGP** 

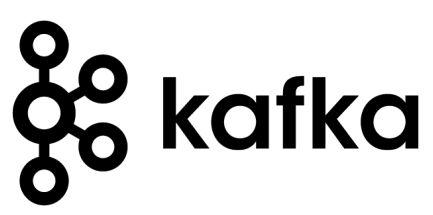

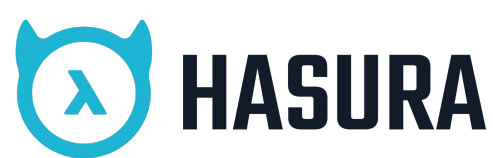

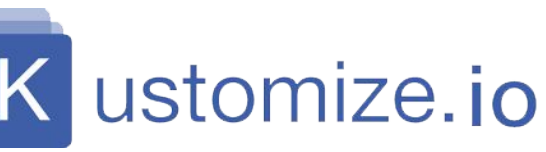

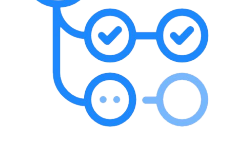

GitHub Actions

Prometheus

Monitor • Detect • Protect

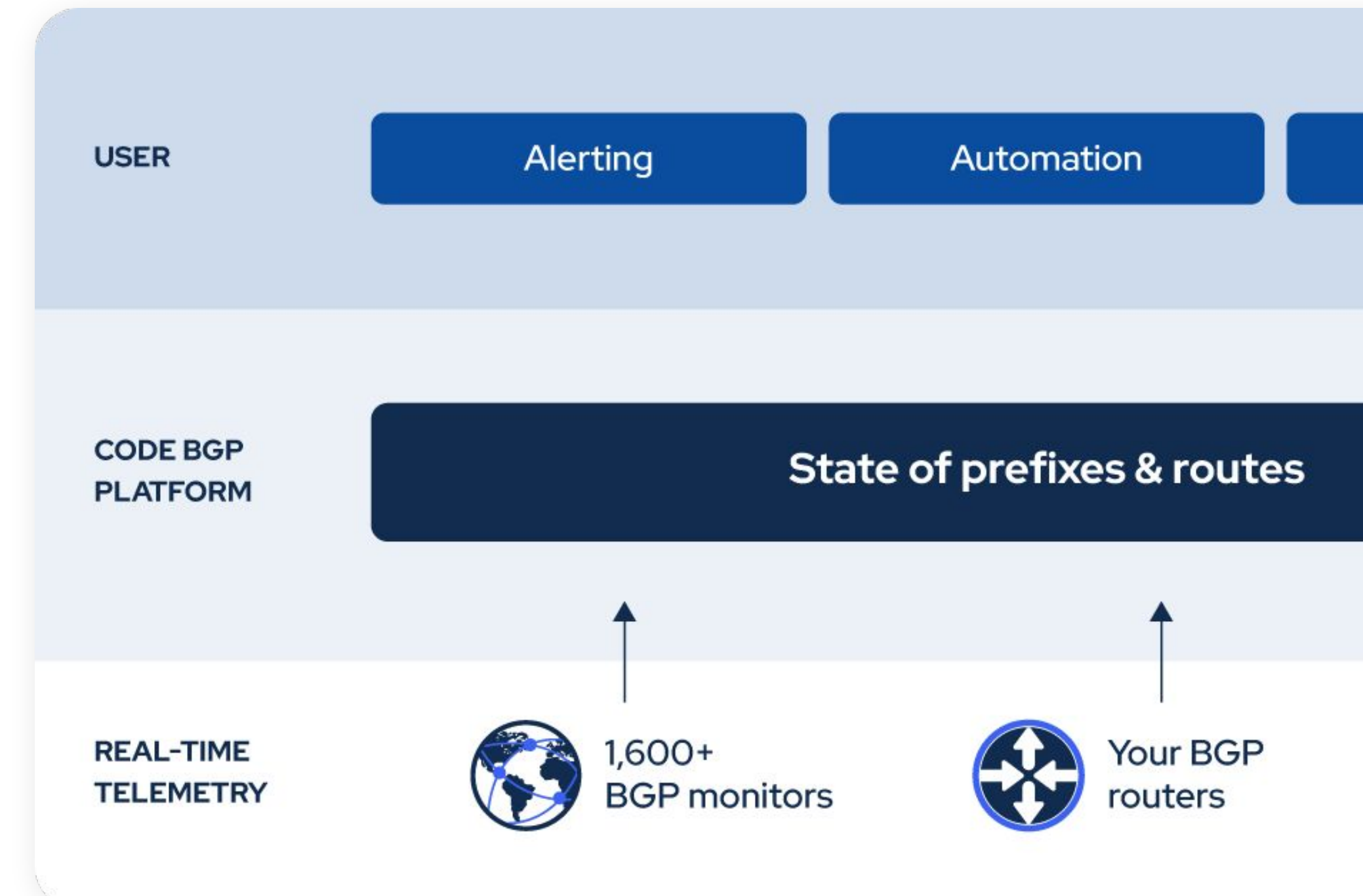

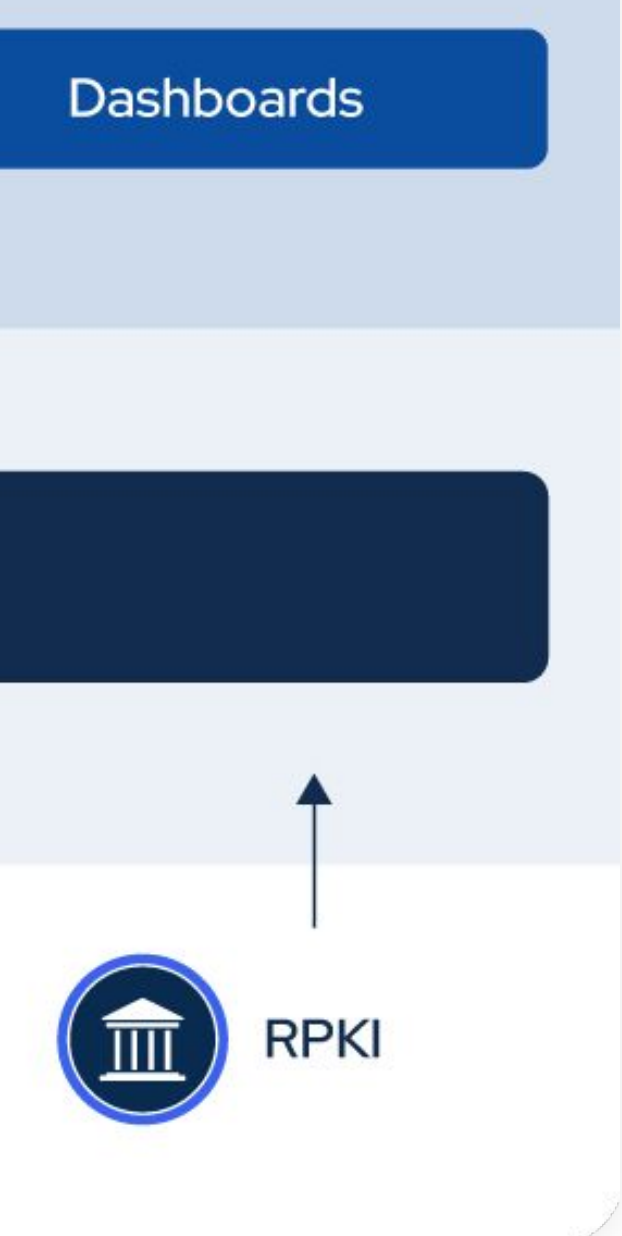

#### **What we have built: Code BGP Platform**

#### **Vasileios Kotronis**

CTO & co-founder | Code BGP

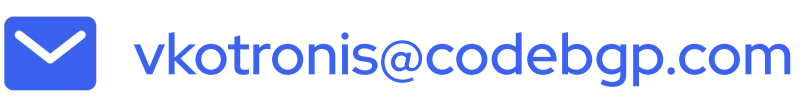

# **BACKUP BACKUP**

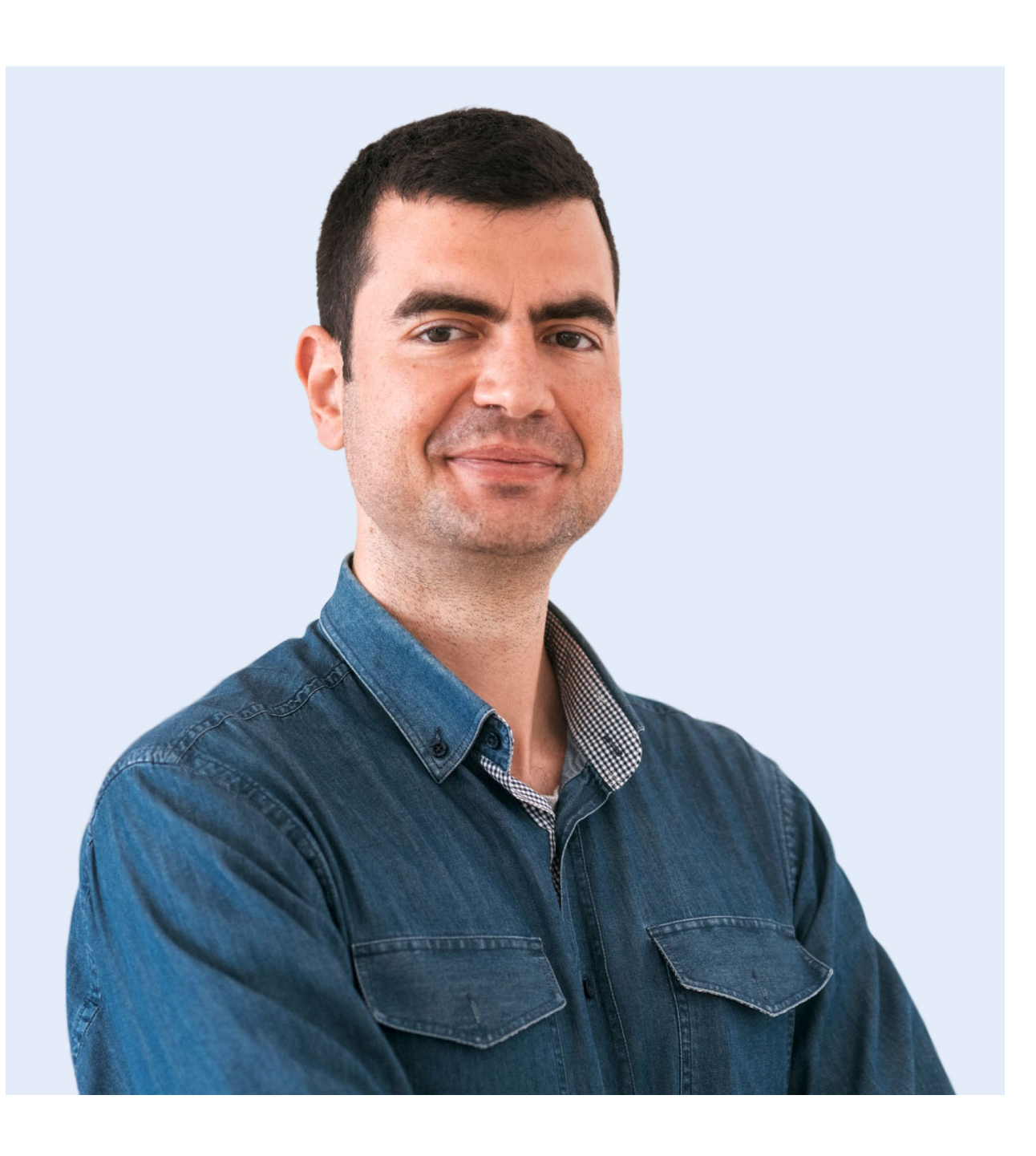

https://www.linkedin.com/in/vasileios-kotronis/

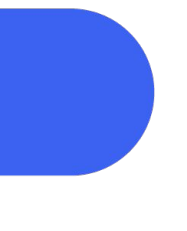

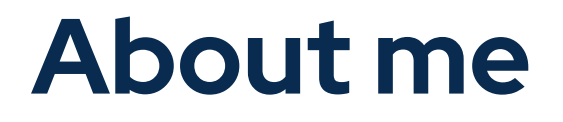